### 1, 2 ПОДГРУППЫ

МДК 02.02. Эксплуатация систем электроснабжения сельскохозяйственных предприятий

Преподаватель: Головятинская Марина Анатольевна

Группа 37

Дата 20.03.2020г.

Тема занятия: Расчет электрической нагрузки в сетях 0,38 кВ и в сетях

10…35 кВ

Вид занятия: Курсовое проектирование

Цель: Выполнить расчет электрической нагрузки в сетях 0,38 кВ и в сетях

10…35 кВ по индивидуальным темам курсовых проектов

# **Расчет электрических нагрузок внутренних электрических сетей**

Создание любого объекта начинается с его проектирования. Не простое суммирование установленных (номинальных) мощностей ЭП предприятия, а определение ожидаемых (расчетных) значений электрических нагрузок является первым и основополагающим этапам проектированием СЭС.

Электрические нагрузки определяют для выбора числа и мощности трансформаторов, для проверки токоведущих частей по нагреву, для правильного выбора защитных устройств.

Для проектирования электрических сетей, подстанций и станций нужно знать нагрузки отдельных электроприемников и их групп, т. к. завышение ожидаемых нагрузок приводит к удорожанию строительства, перерасходу проводникового материала и неоправданному увеличению мощности трансформаторов и прочего оборудования. Занижение может привести к уменьшению пропускной способности электросети, к лишним потерям мощности, перегреву проводов, кабелей и трансформаторов, а следовательно, к сокращению срока их службы.

В практике проектирования систем электроснабжения применяют различные методы определения электрических нагрузок. Расчет может производиться по:

- Установленной мощности и коэффициенту спроса;
- Средней мощности и отклонению расчетной нагрузки от средней (статистический метод);
- Средней мощности и коэффициенту максимума (метод упорядоченных диаграмм).
- Удельному расходу электроэнергии на единицу продукции при заданном объеме выпуска продукции за определенный период времени;
- Удельной нагрузке на единицу производственной площади;
- Графикам электрических нагрузок;
- Максимальной расчетной мощности с учетом коэффициента одновременности.

Последние методы чаще всего применяются при расчете электрических нагрузок в сельском хозяйстве.

Существующие методы определения расчетных нагрузок основаны на обработке экспериментальных и практических данных об электрических нагрузках действующих предприятий.

Режимы работы приемников электроэнергии разнообразны и изменяются во времени.

### **Приведение мощностей 3-фазных электроприемников к длительному режиму**

На предприятиях наряду с электроприемниками, работающими в длительном режиме, имеются приемники повторно-кратковременного режима (ПКР). Для них номинальную мощность определяют по паспортной мощности путем приведения ее к длительному режиму работы (ПВ=1) в соответствии с формулами:

Р<sub>н</sub>=Р<sub>п</sub> – для электроприемников ДР;

 $P_{\text{H}}=P_{\text{H}}\sqrt{\text{IIB}}$  - для электроприемников ПКР;

 $P_{\text{H}}=S_{\text{n}} \cos \varphi \sqrt{\text{IIB}}$  - для сварочных трансформаторов;

 $P_{\text{H}}=S_{\text{II}} \cos \varphi$  -для трансформаторов ДР,

где  $P_{H}$ ,  $P_{\pi}$  - приведенная и паспортная активная мощность, кВт;

Sп - полная паспортная мощность, кВ∙А;

ПВ – продолжительность включения, отн. ед.

### **Нагрузка осветительной установки**

 определяется методом удельной нагрузки на единицу производственной площади.

 Этот метод применяют при проектировании сетей, характеризующихся большим числом приемников малой и средней мощности, равномерно распределенных по площади помещения.

Расчетную нагрузку группы приемников определяют по формуле

 $P_p = P_{\text{VZ}}$  F,

Где Р<sub>ул</sub>-удельная расчетная мощность на 1 м<sup>2</sup> производственной площади, кВт/м<sup>2</sup>; F-площадь размещения приемников группы, м<sup>2</sup>.

 Для осветительных установок с лампами накаливания и газоразрядными лампами равна Р<sub>уд</sub>=9...11 Вт/м<sup>2</sup>.

- Мощность светильников хозяйственных дворов принимают из расчета 250 Вт на помещение и 3 Вт на 1м погонной длины периметра хоздвора.
- Электрическая нагрузка наружного освещения улиц определяется типом светильника, шириной улиц и их покрытием. Значения электрической нагрузки уличного освещения в сельских населенных пунктах приведены в таблице 2

# **Подсчет электрических нагрузок в сетях 0,4 кВ**

производится путем суммирования расчетных нагрузок на вводах потребителей, а в сетях  $6...20$  кВ – путем суммирования расчетных нагрузок ТП 6…20/0,4 кВ отдельно для дневного и вечернего максимума нагрузок.

 Максимальную расчетную мощность на участках сетей 0,38…20 кВ определяют с учетом коэффициентов одновременности, если суммируемые нагрузки не отличаются одна от другой более чем в 4 раза, и табличным методом, если отличаются более чем в 4 раза.

 Расчетную мощность участка линии при суммировании с учетом коэффициента одновременности определяют по формуле:

$$
\begin{array}{l} P_{\text{pacu},\pi} \!\! = \!\! K_0 \sum\! P_{\text{sn.,}\pi} \, , \\ P_{\text{pacu},\text{b}} \!\! = \!\! K_0 \sum\! P_{\text{sn.,}\text{b}} \end{array}
$$

где К<sub>0</sub> - коэффициент одновременности,

 $P_{\text{MLJ}_1}$ ,  $P_{\text{MLB}_2}$  – дневная и вечерняя активная мощность электроприемника.

Определение расчетных нагрузок допускается по одному дневному режиму при суммировании производственных потребителей и одному вечернему при суммировании бытовых потребителей.

Коэффициенты одновременности для суммирования электрических нагрузок в сетях 0,38 кВ приведены в таблице 1 .

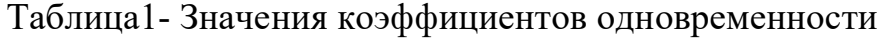

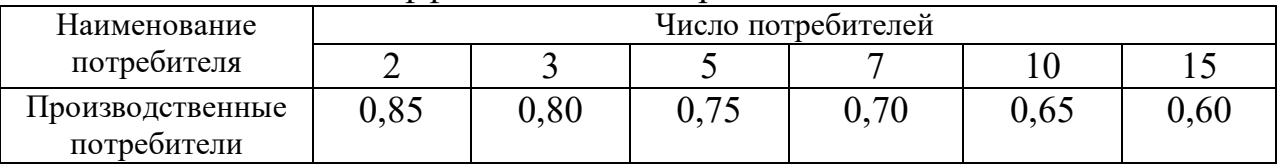

 Полную расчетную мощность S расч (кВ∙А) на участках сетей 0,38…35 кВ определяют делением расчётной активной мощности участка на соответствующий коэффициент мощности.

$$
S_{\text{pacy}} = P_{\text{pacy}} / \text{cos }\varphi ;
$$

 Коэффициент мощности выбирают в зависимости от характера нагрузки. Значения коэффициентов мощности приведены в таблице 2 .

Полная дневная мощность определяется:

$$
S_{\text{pacu},\pi} = P_{\text{pacu}} / \cos \varphi_{\pi};
$$

Полная вечерняя мощность определяется:

$$
S_{\text{pacy},\text{B}} = P_{\text{pacy}} / \cos \varphi_{\text{B}}.
$$

#### **Расчётную нагрузку на шинах 0,4 кВ**

ТП 6…35/0,4 кВ определяют следующим образом:

 Все потребители, которые намечено присоединить к проектируемой ТП, делят на группы. Определяют расчетную мощность каждой группы по формуле с использованием коэффициента одновременности

 $P_{\text{nacu}}=K_0 \sum P_{\text{3H}}$ 

- расчётную мощность (кВт) определяют путём суммирования расчетных мощностей всех групп табличным методом .

-расчётную мощность (кВ∙А) определяют с учётом коэффициента мощности по формуле

дневная мощность определяется:

$$
S_{\mu} = P_{\text{pace}} / \cos \varphi_{\mu};
$$

вечерняя мощность определяется:

$$
S_{B} = P_{\text{pacy}} / \cos \varphi_{B}.
$$

| Наименование потребителя                       | $\cos \varphi$ $\pi$ | $\cos \varphi_{\rm B}$ |  |
|------------------------------------------------|----------------------|------------------------|--|
| Животноводческие и птицеводческие помещения    | 0,75                 | 0,85                   |  |
| То же, с электрообогревом                      | 0,92                 | 0,96                   |  |
| Отопление и вентиляция животноводческих        | 0.99                 | 0.99                   |  |
| помещений                                      |                      |                        |  |
| Кормоцеха                                      | 0,75                 | 0,78                   |  |
| Зерноочистительные тока, зернохранилища        | 0,70                 | 0,75                   |  |
| Установка для орошения и дренажа почвы         | 0,80                 | 0,80                   |  |
| Парники и теплицы на электрообогреве           | 0,92                 | 0,96                   |  |
| Мастерские, тракторные станы, гаражи для машин | 0,70                 | 0,75                   |  |
| Мельницы, маслобойни                           | 0,80                 | 0,85                   |  |
| Цеха для переработки продукции                 | 0,75                 | 0,80                   |  |
| Общественные учреждения и коммунальные         |                      |                        |  |
| предприятия                                    | 0,85                 | 0,90                   |  |
| Жилые дома без электроплит                     | 0,90                 | 0,93                   |  |
| ТО же, с электроплитами и водонагревателями    | 0,92                 | 0,96                   |  |
| Трансформаторные подстанции10/0,4 кВ:          |                      |                        |  |
| с производственной нагрузкой                   | 0,70                 | 0,75                   |  |
| с коммунально-бытовой нагрузкой                | 0,90                 | 0,92                   |  |
| со смешанной нагрузкой                         | 0,80                 | 0,83                   |  |

Таблица 2 - Коэффициенты мощности на вводе потребителей и трансформаторных подстанций

# **Расчет электрических нагрузок потребителей внешних электрических сетей**

Полная нагрузка потребителя рассчитывается по формулам:

$$
S_{\rm II} = \sqrt{P_{\rm II}^2 + Q_{\rm II}^2} \qquad S_{\rm B} = \sqrt{P_{\rm B}^2 + Q_{\rm B}^2}
$$

где Sд и Sв – полная дневная и вечерняя нагрузка потребителя, кВА; Pд и Pв – активная дневная и вечерняя нагрузка потребителя, кВт;

Qд и Qв – реактивная дневная и вечерняя нагрузка потребителя, кВар; Значения активных и реактивных нагрузок приведены в таблице приложении к заданию.

Если установленная мощность потребителя в задании (Руст з) и таблице приложения к заданию не совпадают – рассчитывают коэффициент корректировки нагрузок:

# Кк=Руст.з \*Руст.т,

где Руст.з. – установленная мощность потребителя приведенная в задании; Руст.т. – установленная мощность потребителя приведенная в приложении к заданию.

На этот коэффициент умножают значения активной и реактивной нагрузки, приведенные в таблице 1 приложения.

Полученные результаты сводят в таблицу 3.

Таблица 3 – Нагрузки потребителей

| Наименование | Дневной максимум |                |                 | Вечерний максимум |         |                 |                           |
|--------------|------------------|----------------|-----------------|-------------------|---------|-----------------|---------------------------|
| потребителя  |                  | $P_{\rm A}$    | Ųд              | $D_{\rm A}$       | $P_{B}$ | Qв              | $\mathbf{D}_{\mathbf{B}}$ |
|              |                  | $(\text{kBr})$ | $(\text{kBap})$ | $(\text{KBA})$    | (KBT)   | $(\text{kBap})$ | (KBA)                     |
|              |                  |                |                 |                   |         |                 |                           |
|              |                  |                |                 |                   |         |                 |                           |
|              |                  |                |                 |                   |         |                 |                           |

Задание: Выполнить расчет электрических нагрузок потребителей по своей теме

Выполненные задания отправляйте на электронную почту **golovyatinskaya62@mail.ru**